# **MOOVI** Rozkład jazdy i mapa linii dla: tramwaj 10

<u>10 Biskupin [Skorzystaj Z Aplikacji](https://moovitapp.com/index/api/onelink/3986059930?pid=Web_SEO_Lines-PDF&c=Footer_Button&is_retargeting=true&af_inactivity_window=30&af_click_lookback=7d&af_reengagement_window=7d&GACP=v%3D2%26tid%3DG-27FWN98RX2%26cid%3DGACP_PARAM_CLIENT_ID%26en%3Dinstall%26ep.category%3Doffline%26ep.additional_data%3DGACP_PARAM_USER_AGENT%26ep.page_language%3Dpl%26ep.property%3DSEO%26ep.seo_type%3DLines%26ep.country_name%3DPolska%26ep.metro_name%3DWarsaw&af_sub4=SEO_other&af_sub8=%2Findex%2Fpl%2Fline-pdf-Polska-1062-3766429-203940209&af_sub9=View&af_sub1=1062&af_sub7=1062&deep_link_sub1=1062&deep_link_value=moovit%3A%2F%2Fline%3Fpartner_id%3Dseo%26lgi%3D203940209%26add_fav%3D1&af_dp=moovit%3A%2F%2Fline%3Fpartner_id%3Dseo%26lgi%3D203940209%26add_fav%3D1&af_ad=SEO_other_10_Biskupin_Warsaw_View&deep_link_sub2=SEO_other_10_Biskupin_Warsaw_View)</u>

Tramwaj 10, linia (Biskupin), posiada 6 tras. W dni robocze kursuje: (1) Biskupin: 04:23 - 22:57(2) Leśnica: 03:37 - 22:45(3) Zajezdnia Borek: 20:52 - 23:47(4) Zajezdnia Gaj: 23:32 - 23:47(5) Zajezdnia Ołbin: 19:52 - 23:14(6) Zajezdnia Ołbin: 00:07 - 23:50 Skorzystaj z aplikacji Moovit, aby znaleźć najbliższy przystanek oraz czas przyjazdu najbliższego środka transportu dla: tramwaj 10.

#### **Kierunek: Biskupin**

39 przystanków [WYŚWIETL ROZKŁAD JAZDY LINII](https://moovitapp.com/polska-1062/lines/10/203940209/7988510/pl?ref=2&poiType=line&customerId=4908&af_sub8=%2Findex%2Fpl%2Fline-pdf-Polska-1062-3766429-203940209&utm_source=line_pdf&utm_medium=organic&utm_term=Biskupin)

Leśnica

Jeleniogórska

**Wschowska** 

Złotnicka

Kamiennogórska (Ośrodek Dla Niewidomych)

Kosmonautów (Szpital)

Grabowa

Aleja Architektów

Glinianki

Tarczyński Arena (Lotnicza)

Pilczyce

Metalowców

Bajana

Park Zachodni

Dh Astra

Kwiska

Małopanewska

Niedźwiedzia

Wrocław Mikołajów (Zachodnia)

Pl. Strzegomski (Muzeum Współczesne)

Młodych Techników

**Rozkład jazdy dla: tramwaj 10** Rozkład jazdy dla Biskupin

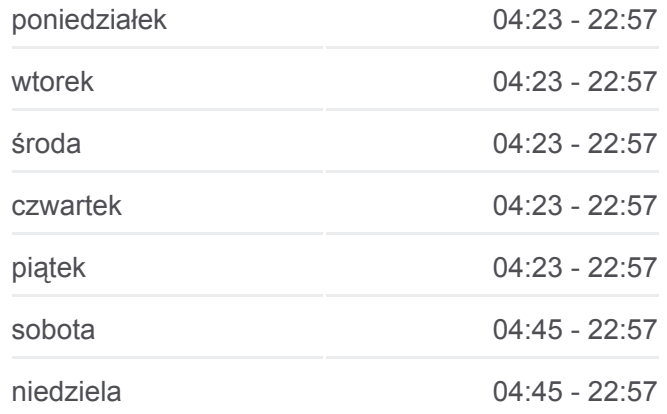

**Informacja o: tramwaj 10 Kierunek:** Biskupin **Przystanki:** 39 **Długość trwania przejazdu:** 60 min **Podsumowanie linii:**

Pl. Jana Pawła II

Rynek

Narodowe Forum Muzyki

Renoma

Opera

Park Staromiejski

Galeria Dominikańska

Urząd Wojewódzki (Impart)

Most Grunwaldzki

Pl. Grunwaldzki

Kliniki - Politechnika Wrocławska

Hala Stulecia

Zoo

Tramwajowa

Chełmońskiego

Piramowicza (Kampus Biskupin)

Spółdzielcza

Biskupin

#### **Kierunek: Leśnica**

42 przystanków [WYŚWIETL ROZKŁAD JAZDY LINII](https://moovitapp.com/polska-1062/lines/10/203940209/7988509/pl?ref=2&poiType=line&customerId=4908&af_sub8=%2Findex%2Fpl%2Fline-pdf-Polska-1062-3766429-203940209&utm_source=line_pdf&utm_medium=organic&utm_term=Biskupin)

Zajezdnia Borek

Orla

Jastrzębia

**Hallera** 

Gajowicka

Mielecka

Ojca Beyzyma

Aleja Pracy

Fat

Fat

Hutmen

### **Rozkład jazdy dla: tramwaj 10** Rozkład jazdy dla Leśnica

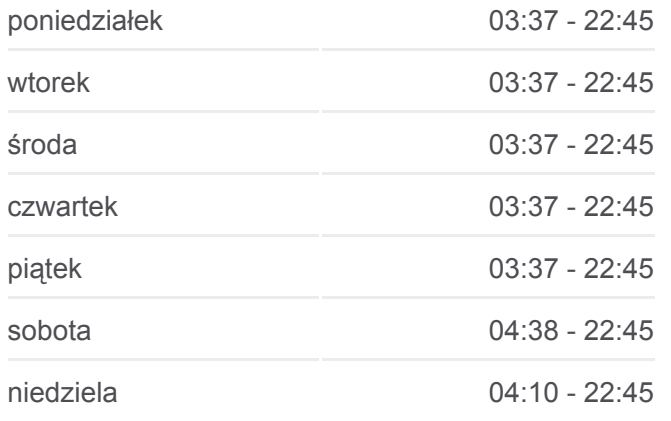

**Informacja o: tramwaj 10 Kierunek:** Leśnica **Przystanki:** 42 **Długość trwania przejazdu:** 58 min **Podsumowanie linii:**

Bzowa (Centrum Historii Zajezdnia)

Pl. Srebrny

Stalowa

Pereca

Grabiszyńska

Kolejowa

Pl. Legionów

Narodowe Forum Muzyki

Rynek

Pl. Jana Pawła II

Młodych Techników

Pl. Strzegomski (Muzeum Współczesne)

Wrocław Mikołajów (Zachodnia)

Niedźwiedzia

Małopanewska

Kwiska

Dh Astra

Park Zachodni

Bajana

Metalowców

Pilczyce

Tarczyński Arena (Lotnicza)

Glinianki

Aleja Architektów

Grabowa

Kosmonautów (Szpital)

Kamiennogórska (Ośrodek Dla Niewidomych)

Złotnicka

**Wschowska** 

Jeleniogórska

Leśnica

## **Kierunek: Zajezdnia Borek** [WYŚWIETL ROZKŁAD JAZDY LINII](https://moovitapp.com/polska-1062/lines/10/203940209/7988512/pl?ref=2&poiType=line&customerId=4908&af_sub8=%2Findex%2Fpl%2Fline-pdf-Polska-1062-3766429-203940209&utm_source=line_pdf&utm_medium=organic&utm_term=Biskupin)

Leśnica

Jeleniogórska

**Wschowska** 

Złotnicka

Kamiennogórska (Ośrodek Dla Niewidomych)

Kosmonautów (Szpital)

Grabowa

Aleja Architektów

Glinianki

Tarczyński Arena (Lotnicza)

Pilczyce

Metalowców

Bajana

Park Zachodni

Dh Astra

Kwiska

Małopanewska

Niedźwiedzia

Wrocław Mikołajów (Zachodnia)

Pl. Strzegomski (Muzeum Współczesne)

Młodych Techników

Pl. Jana Pawła II

Rynek

Narodowe Forum Muzyki

Pl. Legionów

Kolejowa

Grabiszyńska

Pereca

**Stalowa** 

Pl. Srebrny

Rozkład jazdy dla Zajezdnia Borek

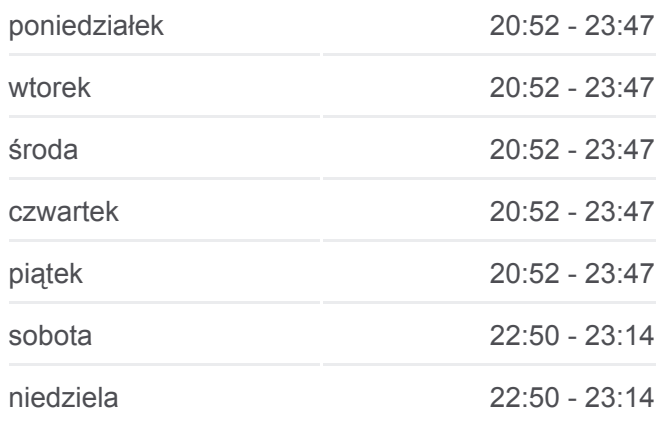

**Informacja o: tramwaj 10 Kierunek:** Zajezdnia Borek **Przystanki:** 42 **Długość trwania przejazdu:** 54 min **Podsumowanie linii:**

Bzowa (Centrum Historii Zajezdnia)

Hutmen

Fat

Fat

Aleja Pracy

Ojca Beyzyma

Mielecka

Gajowicka

**Hallera** 

Jastrzębia

Orla

Zajezdnia Borek

## **Kierunek: Zajezdnia Gaj**

34 przystanków [WYŚWIETL ROZKŁAD JAZDY LINII](https://moovitapp.com/polska-1062/lines/10/203940209/7988513/pl?ref=2&poiType=line&customerId=4908&af_sub8=%2Findex%2Fpl%2Fline-pdf-Polska-1062-3766429-203940209&utm_source=line_pdf&utm_medium=organic&utm_term=Biskupin)

Leśnica

Jeleniogórska

**Wschowska** 

Złotnicka

Kamiennogórska (Ośrodek Dla Niewidomych)

Kosmonautów (Szpital)

Grabowa

Aleja Architektów

Glinianki

Tarczyński Arena (Lotnicza)

Pilczyce

Metalowców

Bajana

Park Zachodni

Dh Astra

Kwiska

Małopanewska

## **Rozkład jazdy dla: tramwaj 10** Rozkład jazdy dla Zajezdnia Gaj

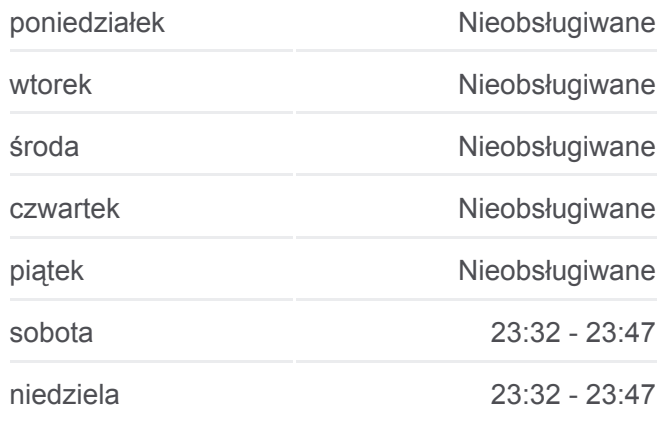

**Informacja o: tramwaj 10 Kierunek:** Zajezdnia Gaj **Przystanki:** 34 **Długość trwania przejazdu:** 49 min **Podsumowanie linii:**

Niedźwiedzia

Wrocław Mikołajów (Zachodnia)

Pl. Strzegomski (Muzeum Współczesne)

Młodych Techników

Pl. Jana Pawła II

Rynek

Narodowe Forum Muzyki

Renoma

Opera

Park Staromiejski

Bastion Sakwowy

Dworzec Główny

Dworzec Główny

Dworzec Autobusowy

Sanocka

Uniwersytet Ekonomiczny

Zajezdnia Gaj

## **Kierunek: Zajezdnia Ołbin**

36 przystanków [WYŚWIETL ROZKŁAD JAZDY LINII](https://moovitapp.com/polska-1062/lines/10/203940209/7988508/pl?ref=2&poiType=line&customerId=4908&af_sub8=%2Findex%2Fpl%2Fline-pdf-Polska-1062-3766429-203940209&utm_source=line_pdf&utm_medium=organic&utm_term=Biskupin)

Leśnica

Jeleniogórska

**Wschowska** 

Złotnicka

Kamiennogórska (Ośrodek Dla Niewidomych)

Kosmonautów (Szpital)

Grabowa

Aleja Architektów

Glinianki

Tarczyński Arena (Lotnicza)

Pilczyce

Metalowców

## **Rozkład jazdy dla: tramwaj 10**

Rozkład jazdy dla Zajezdnia Ołbin

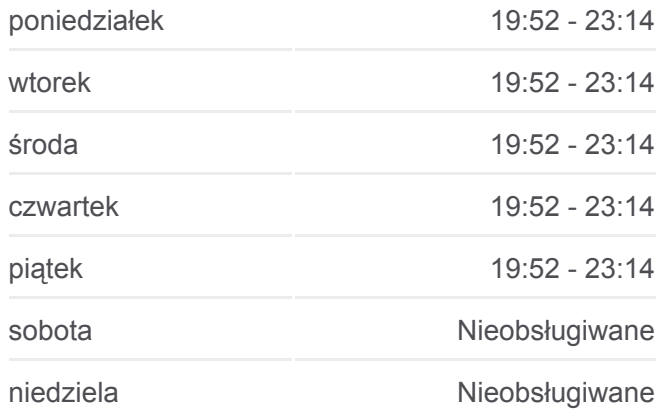

**Informacja o: tramwaj 10 Kierunek:** Zajezdnia Ołbin **Przystanki:** 36 **Długość trwania przejazdu:** 52 min **Podsumowanie linii:**

Bajana

Park Zachodni

Dh Astra

Kwiska

Małopanewska

Niedźwiedzia

Wrocław Mikołajów (Zachodnia)

Pl. Strzegomski (Muzeum Współczesne)

Młodych Techników

Pl. Jana Pawła II

Rynek

Narodowe Forum Muzyki

Renoma

Opera

Świdnicka (Dom Europy)

Oławska

Wita Stwosza

Ossolineum (Uniwersytecka)

Dubois

Pl. Bema

Na Szańcach

Jedności Narodowej

Słowiańska

Zajezdnia Ołbin

#### **Kierunek: Zajezdnia Ołbin**

17 przystanków [WYŚWIETL ROZKŁAD JAZDY LINII](https://moovitapp.com/polska-1062/lines/10/203940209/7988511/pl?ref=2&poiType=line&customerId=4908&af_sub8=%2Findex%2Fpl%2Fline-pdf-Polska-1062-3766429-203940209&utm_source=line_pdf&utm_medium=organic&utm_term=Biskupin)

Biskupin

Spółdzielcza

Piramowicza (Kampus Biskupin)

Chełmońskiego

Tramwajowa

# **Rozkład jazdy dla: tramwaj 10**

Rozkład jazdy dla Zajezdnia Ołbin

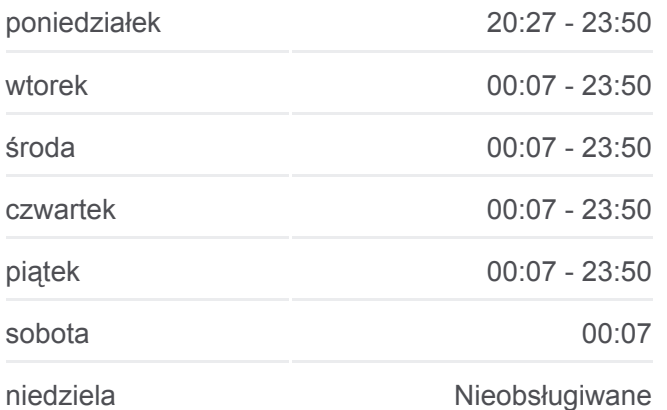

Zoo

Hala Stulecia

Kliniki - Politechnika Wrocławska

Pl. Grunwaldzki

Piastowska

Górnickiego

Ogród Botaniczny

Pl. Bema

Na Szańcach

Jedności Narodowej

Słowiańska

Zajezdnia Ołbin

**Informacja o: tramwaj 10 Kierunek:** Zajezdnia Ołbin **Przystanki:** 17 **Długość trwania przejazdu:** 23 min **Podsumowanie linii:**

**[Mapa linii tramwaj 10](https://moovitapp.com/polska-1062/lines/10/203940209/7988511/pl?ref=2&poiType=line&customerId=4908&af_sub8=%2Findex%2Fpl%2Fline-pdf-Polska-1062-3766429-203940209&utm_source=line_pdf&utm_medium=organic&utm_term=Biskupin)** 

Rozkłady jazdy i mapy tras dla tramwaj 10 są dostępne w wersji offline w formacie PDF na stronie moovitapp.com. Skorzystaj z [Moovit App](https://moovitapp.com/polska-1062/lines/10/203940209/7988510/pl?ref=2&poiType=line&customerId=4908&af_sub8=%2Findex%2Fpl%2Fline-pdf-Polska-1062-3766429-203940209&utm_source=line_pdf&utm_medium=organic&utm_term=Biskupin), aby sprawdzić czasy przyjazdu autobusów na żywo, rozkłady jazdy pociągu czy metra oraz wskazówki krok po kroku jak dojechać w Warsaw komunikacją zbiorową.

[O Moovit](https://moovit.com/about-us/?utm_source=line_pdf&utm_medium=organic&utm_term=Biskupin) · [Rozwiązania MaaS](https://moovit.com/maas-solutions/?utm_source=line_pdf&utm_medium=organic&utm_term=Biskupin) · [Obsługiwane państwa](https://moovitapp.com/index/pl/transport_publiczny-countries?utm_source=line_pdf&utm_medium=organic&utm_term=Biskupin) · [Społeczność Moovit](https://editor.moovitapp.com/web/community?campaign=line_pdf&utm_source=line_pdf&utm_medium=organic&utm_term=Biskupin&lang=en)

© 2024 Moovit - Wszelkie prawa zastrzeżone

**Sprawdź przyjazdy pojazdów w czasie rzeczywistym**